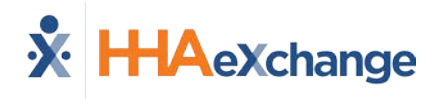

## **Consecutive Shifts Job Aid**

The **Consecutive Shifts** feature on the HHAeXchange Mobile App allows Caregivers to perform a single Clock-IN and Clock-OUT for consecutive shifts for the same Patient or a Consecutive Shift for two Linked Patients (Internal Contract); such as a husband and wife receiving back-to-back services at the same address. This job aid provides the necessary steps to complete a Visit confirmation for consecutive shifts.

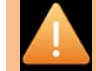

*Note: This feature must be enabled by the Agency. Care Path and Patient Signature requirements are also configured by the Agency. Refer to the [Mobile App](https://s3.amazonaws.com/hhaxsupport/SupportDocs/Enterprise/Process+Guides/Process+Guide+-+Mobile+App+Agency.pdf)  [Process Guide \(Agency\)](https://s3.amazonaws.com/hhaxsupport/SupportDocs/Enterprise/Process+Guides/Process+Guide+-+Mobile+App+Agency.pdf) for further guidance.*

## **Consecutive Multiple Shifts – Single Patient**

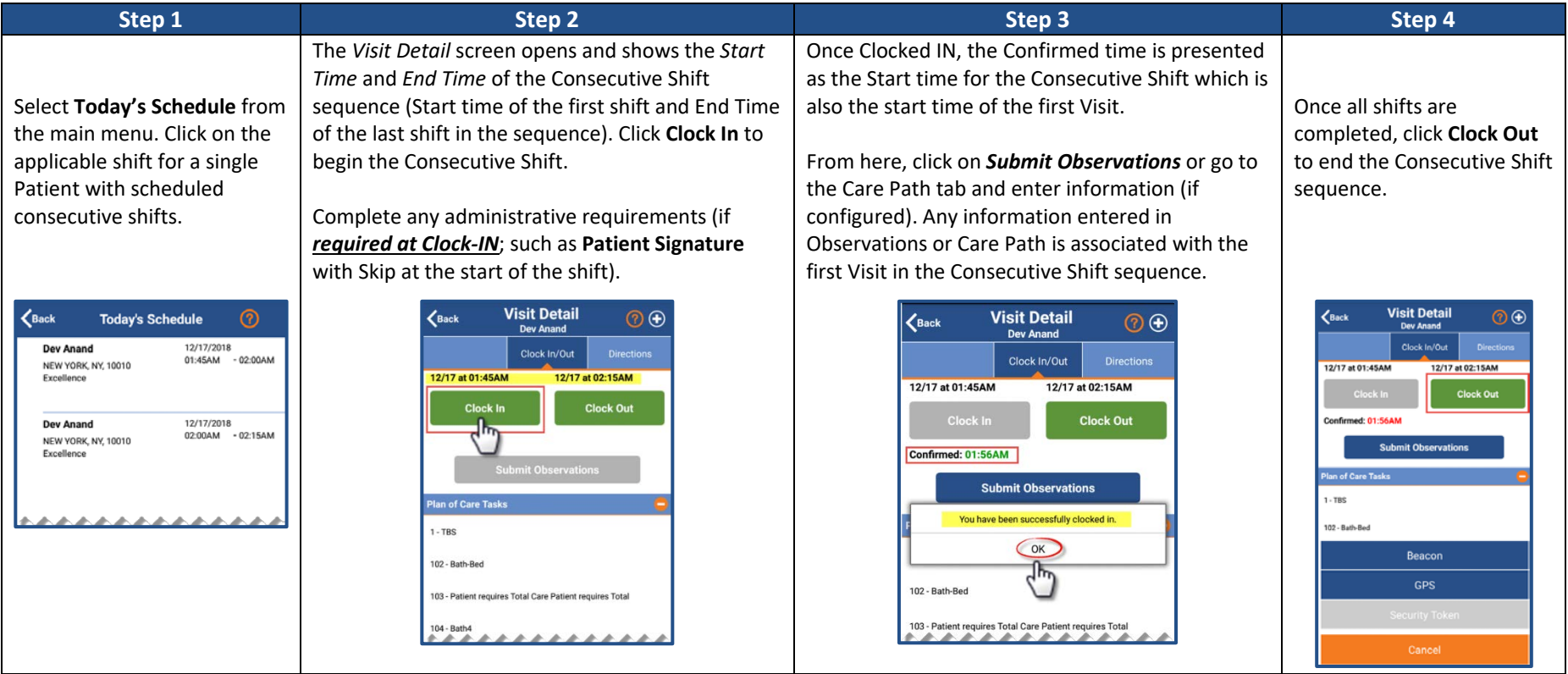

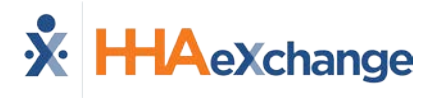

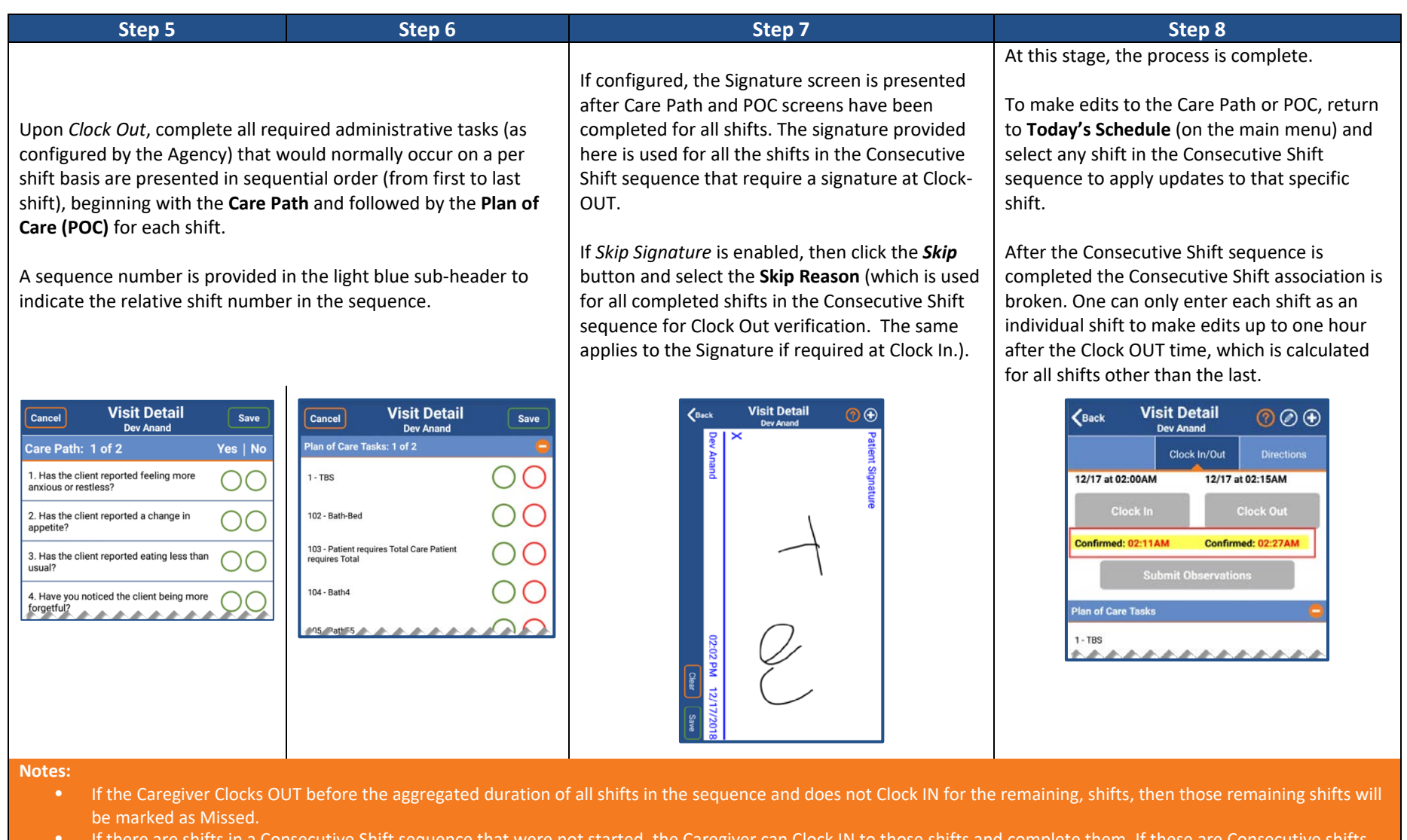

- If there are shifts in a Consecutive Shift sequence that were not started, the Caregiver can Clock IN to those shifts and compl then these are treated as a new Consecutive Shift sequence.
- Consecutive Shifts for a Single Patient and Consecutive Shifts for 2 Linked Patients cannot be comingled.
- Consecutive Shifts does not support rounding at the contract level when there are multiple contracts for the same Patient with different use of rounding.

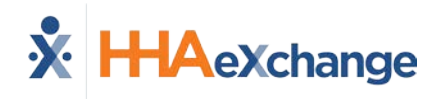

## **Consecutive Multiple Shifts – Linked Patients (Internal Contract)**

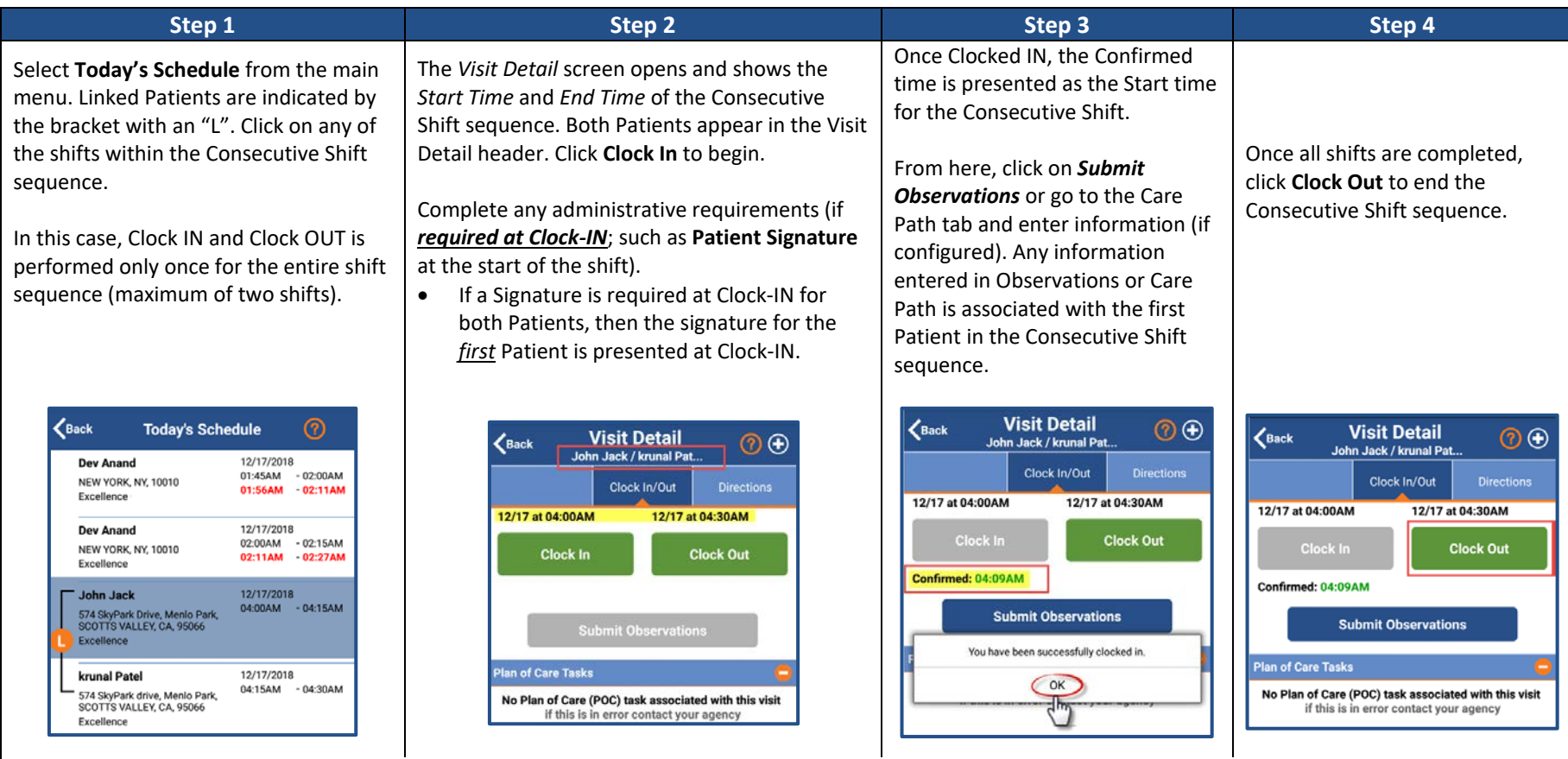

*Note on Calculation: The Clock-IN time for the first shift occurs when clicking on the Clock In button. The Clock OUT of the first shift and the Clock IN are derived from the scheduled duration of the first shift. The Clock Out time recorded is used as the End time for the second shift.*

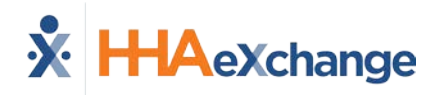

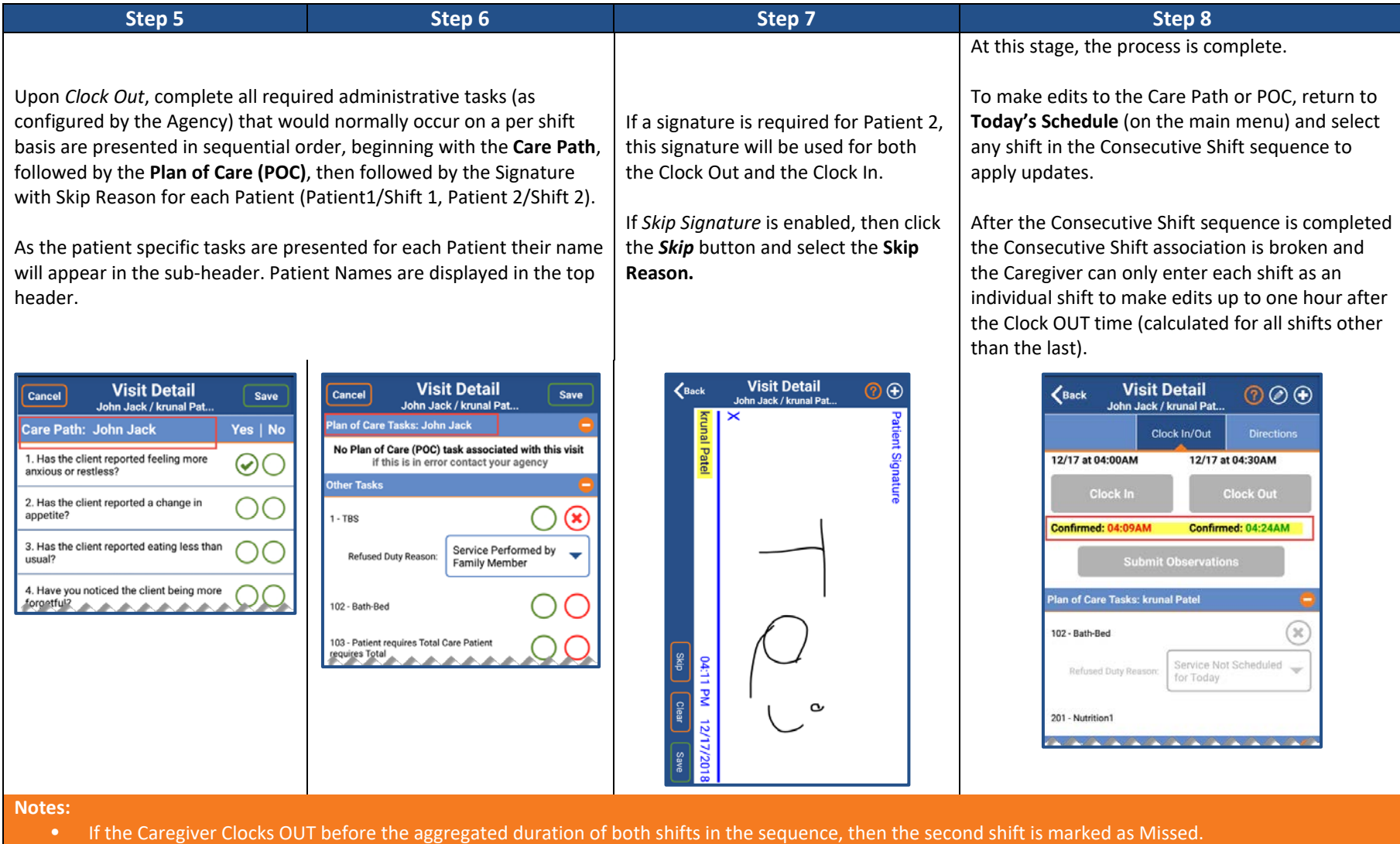

- If the second shift in a 2 patient Linked Consecutive Shift sequence was not started, then the Caregiver can Clock In to the second shift to complete it.
- Consecutive Shifts for a Single Patient and Consecutive Shifts for 2 Linked Patients cannot be comingled.<br>• Consecutive Shifts does not support rounding at the contract level when there are multiple contracts for the
- Consecutive Shifts does not support rounding at the contract level when there are multiple contracts for the same Patient with different use of rounding.